## Structural overview of k8s and OpenShift resources

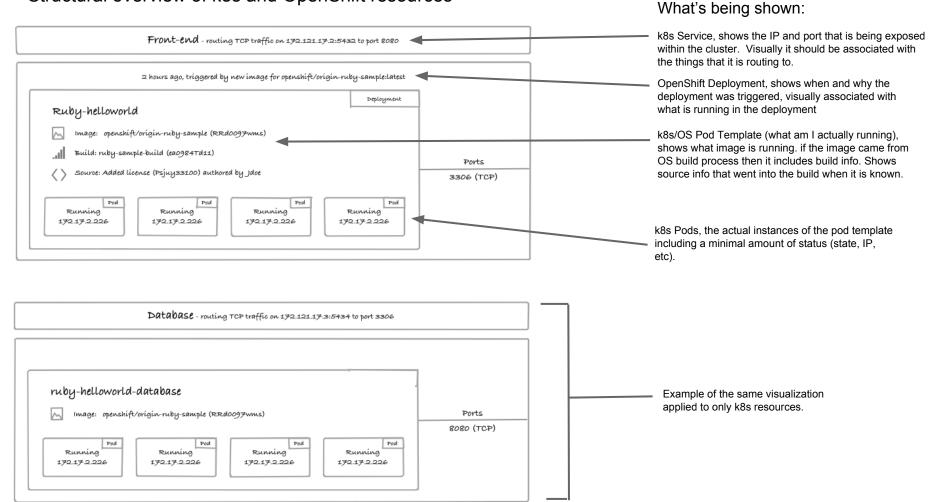

## Structural overview of k8s and OpenShift resources - complex scenarios

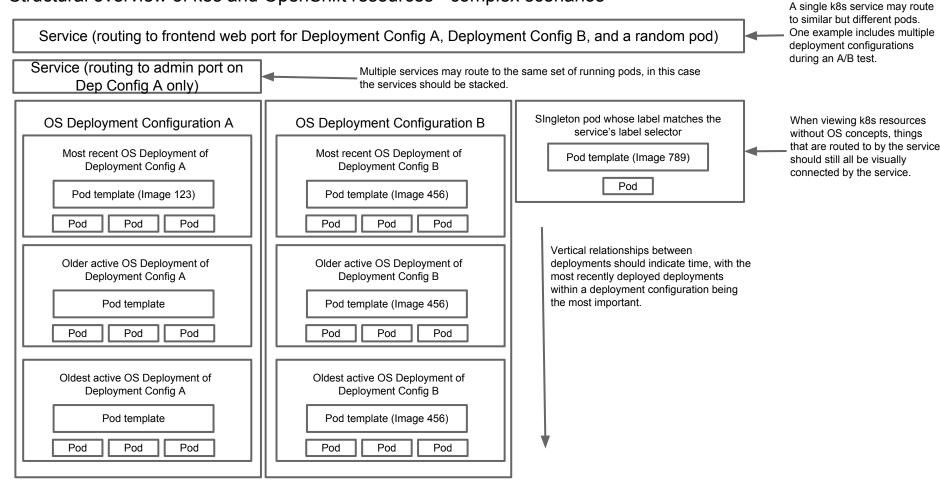

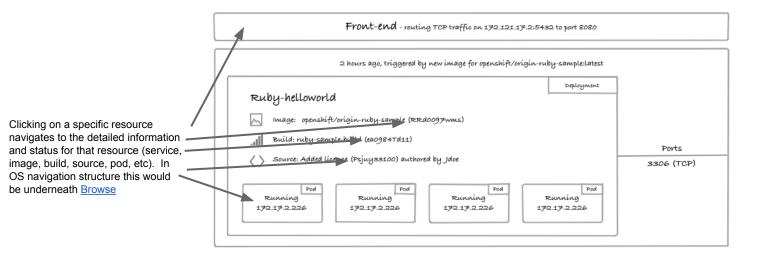

## Possible extension points within the overview

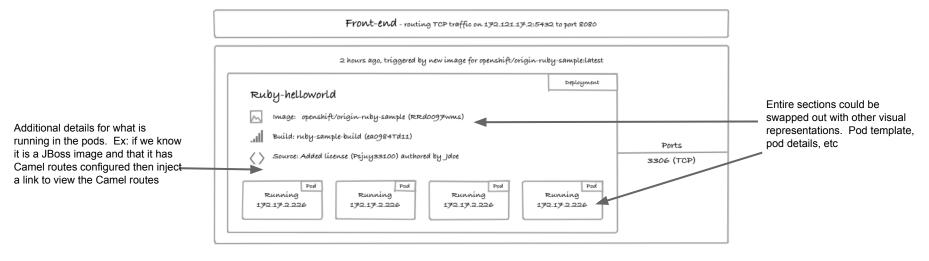

Area beneath the deployment may provide suggestions. Ex: I am running the Rails image but I have no database images running in my project, suggest setting up a DB service.

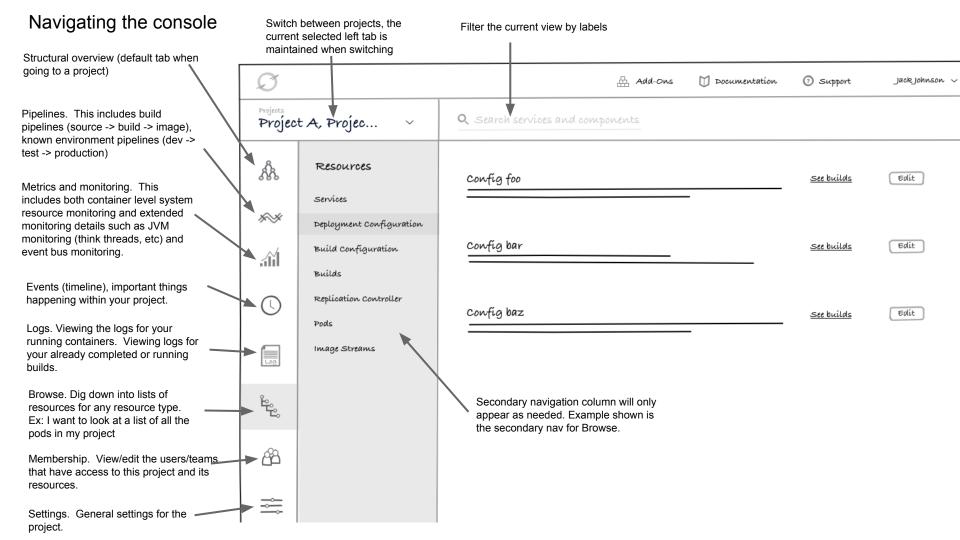

Additional wireframes live in the OpenShift Origin repo